**Git Extensions [2022]**

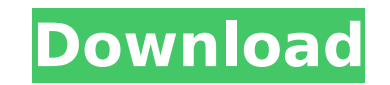

### **Git Extensions Crack + Incl Product Key (April-2022)**

Git Extensions, a software bundle that helps you handle and work with Git repositories, is a free add-on. A desktop manager for Git based on the latest version of the popular Git distributed version control system, Git Ext context menu integration plugin, a plug-in to Visual Studio and a system tray icon. Git Extensions can be used with GitHub, GitLab, BitBucket, GitK, and Mercurial repositories. The software is licensed per user. Main featu perform common Git tasks, such as viewing commits, viewing revision logs and branching. \* Shell extension for Git: a shell extension with a Git for Windows-like UI. It provides access to local branches and tags, as well as file from the local branch. \* KDiff3 graphical diff/merge tool: easy-to-use diff/merge tool that allows you to merge one or more revisions into a local file, view and compare two or more revisions as plain text, and do a s Visual Studio: you can add Git Extensions to any Visual Studio project. The plugin helps you open local Git repositories, pull and push to/from remote Git repositories, view history, view and delete commits, and more. \* Pl branch and tag details and update files. \* Visual Studio extension: configure various Git parameters in the settings of your choice, add Git extensions to the context menus of a project, add tools to the toolbar (including automatically open a local Git repository on GitHub when it's opened. \* Improved SSH integration with the Git protocol: Git Extensions handles the private key and allows you to automatically select the preferred SSH client from the application. You can also add other folders on your computer as new Git repositories. \* Triggered by a simple hotkey: several hotkeys for navigation around your repositories, merging and moving commits. \* Local Gi

## **Git Extensions Crack + Patch With Serial Key**

\* Homepage: \* Product homepage: \* Screenshot: The complete software includes all the necessary components for running Git Extensions, including Git for Windows (the native Git version) and KDiff (a diff/merge tool that the new and innovative tool for Git version control and Git repository management. It provides a complete solution for workflow management, including features for Git repository management, tool integration, and build automati menu integration for easy Git access and a set of additional tools, plugins, and configurations. The application has a simple and intuitive user interface for managing Git repositories, including: cloning, merging, and mov rebasing, deleting, and merging branches; and rebooting local repositories. As a requirement, Git Extensions requirement, Git Extensions 1.8.1 or later. This Git version requirement is not imposed for the executable versio Furthermore, Git Extensions provides a set of tools and plugins for working with repositories in the following ways: automatic updating, tracking changes (such as commits and branches), tracking important changes, looking files or committing before new/changed files), collecting and formatting tags, generating release notes and mails, generating Visual Studio projects, and creating customized hotkeys. In addition, Git Extensions includes bo Extensions can be installed via Git for Windows and integrated with Visual Studio plugins. In the fully loaded version, Git Extensions has an interface for working with various Git tools: Git Shell, Git GUI, GitK, Git for line and project files, generating and viewing commit messages, accessing and viewing log files, monitoring history with customized built-in commands, executing local Git commands, and enabling SSH integration. The softwar and their changes, creating and configuring branches, stashing changes, and managing tags. In addition to the tools, Git Extensions also includes a b7e8fdf5c8

# **Git Extensions Crack+ For PC (2022)**

Git Extensions - best of Git Extensions What's new in this version: We're back from vacation! New release is published with some big bugfixes! "Simple" Download Upgrade From the Open Source Edition to the Personal Edition Source Edition to the Personal Edition free of charge in our store. How to install Git Extensions in Windows 10 for Mac or Linux #Installation support for Git Extensions is limited. We recommend you to download Git Extensi It will take about 10 minutes after your connection. #Install Git Extensions for Linux and Mac users. 1. Install the Git Extensions app On Mac OS X: Hit the "Git Extensions" icon in the application menu: That will open the user Log out and select "Guest" in login screen. Please note that the "Guest" user is actually your Administrator user. Create a new user: 3. Install Git Extensions with your new user From the Git Extensions launcher, sele User". Now you can log in your new user (from the Login screen), select "Git Extensions" icon and use the app. 5. Configure the new user Select "Preferences" from the "Git Extensions" icon. (Note: The empty space is a spac "Preferences", you can select "User Settings". You will see 3 settings. Language: Select the language and font that you want your Windows UI to use. Theme: Choose the color theme and the user icon to use in Windows explore will create a new file in your working directory named "\*.stash" with your message. Themes & commands will not be shown for the user that you register to Git Extensions. 6. Restart your computer Now you can log in your new

### **What's New in the?**

Git Extensions is a Git repository manager and available for Windows, Mac OS X and Linux. It has an intuitive interface that makes it easier to create, open and clone repositories, and it offers a wide range of tools to ma for automatically compiling SubModules, fetching the background frequently, creating local tracking branches and deleting the obsolete ones, locating large files, viewing statistics, switching proxies, generating release n users the possibility to create automatic patches that can be sent to another developer or to their version control system when encountering merge conflicts. The program is free and open source, and can be downloaded here. GitK and the KDiff. You can install Git Extensions and Git Bash also separately. The program works with Git for Windows and Git for Mac, making it also compatible with the GitHub and BitBucket platforms. To install it, dow create, edit and send automatic patches It might sound easy, but we found this to be a rather useful plugin. All you have to do is to create a patch in one GUI, and send it from the other, similar to what we do with Micros you don't have to do it in separate actions, such as creating the patch, sending it, and finally reviewing it. If we had to point out something that we don't like about this extension, it would be that the user experience features that we might not find elsewhere. Unlike another toolkit we evaluated, Git Extensions doesn't allow you to use a previous edition or the Stash pull request feature with an origin. There is no need to install sever repositories Support Windows Explorer context menu integration Visual Studio plugin support (including option to automatically upgrade Git Extensions for Visual Studio 2013) Simplicity: a simple and easy-to-use interface E range of Git plugins: Git

## **System Requirements:**

Windows OS Windows 2000 Windows XP Windows Vista Windows 7 Windows 8 Windows 10 Mac OS X 10.3 or higher Mac OS X 10.4 or higher Mac OS X 10.5 or higher Mac OS X 10.7 or higher Mac OS X 10.8 or higher Mac OS X 10.8 or highe Linux 3.x or higher S

<https://www.paylessdvds.com/stock-neuromaster-1-30-activator-pc-windows/> <https://agronomie.info/wp-content/uploads/2022/07/gotrgis.pdf> <https://frostinealps.com/quickgamma-4-0-0-1-crack-license-keygen-free-3264bit-latest-2022/> <https://www.photo-mounts.co.uk/advert/mireader-crack-x64-latest/> <http://www.danielecagnazzo.com/?p=30817> <http://rydbergaren.se/wp-content/uploads/2022/07/EZHazMat.pdf> <http://djolof-assurance.com/?p=26337> <https://postlistinn.is/tsofficepool-auto-racing-6-2-6-free-download-updated> <https://www.djmsz.com/wp-content/uploads/2022/07/1656967091-ed08d3503f24727.pdf> [http://leasevoordeel.be/wp-content/uploads/2022/07/Opus\\_Pro\\_Crack\\_Download\\_Updated\\_2022.pdf](http://leasevoordeel.be/wp-content/uploads/2022/07/Opus_Pro_Crack_Download_Updated_2022.pdf) <https://captainseduction.fr/cybertracker-1-987-crack-keygen-full-version/> <https://wakelet.com/wake/KcBsSTHIpopMZtYtIjrPZ> <http://fixforpc.ru/digital-live-tile-clock-for-windows-10-8-1-2-9-6-crack-incl-product-key-free-download-129304-127999/> <http://yotop.ru/2022/07/04/jump-movie-player-1-1-8-0-patch-with-serial-key-free-download/> <http://sturgeonlakedev.ca/2022/07/04/govolume-crack-for-windows-2022-new/> <https://bizzclassified.us/advert/realmedia-muxer-updated-2022/> [https://xtc-hair.com/wp-content/uploads/2022/07/Quasima\\_Chrono\\_Tracker\\_Portable\\_\\_Crack\\_Free\\_Download\\_MacWin\\_Latest.pdf](https://xtc-hair.com/wp-content/uploads/2022/07/Quasima_Chrono_Tracker_Portable__Crack_Free_Download_MacWin_Latest.pdf) [https://travellist.xyz/wp-content/uploads/2022/07/Distant\\_Web\\_Browser\\_Crack\\_PCWindows\\_April2022.pdf](https://travellist.xyz/wp-content/uploads/2022/07/Distant_Web_Browser_Crack_PCWindows_April2022.pdf) <http://www.kitesurfingkites.com/seolize-crack-latest/> <https://anthonybwashington.com/id-usb-lock-key-crack-updated-2022/>